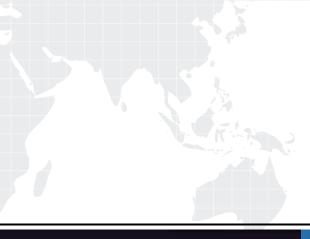

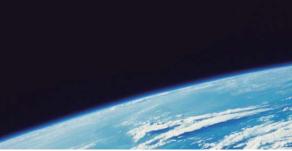

# **QUESTION & ANSWER**

Guías de estudio precisos, Alta tasa de paso!

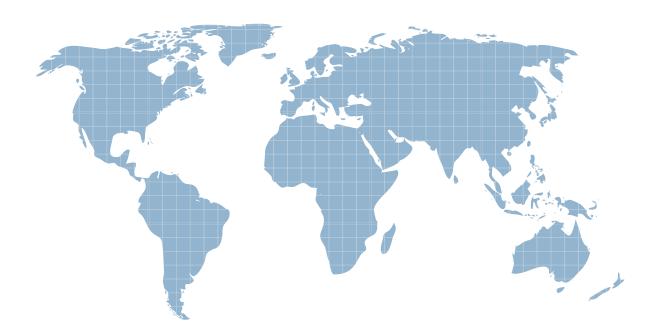

Ittest ofrece información actualizada de forma gratuita en un año!

http://www.ittest.es/

# Exam : MB3-532

# Title : GP 10.0 Project Series

# Version : DEMO

1. Fill in the blank. Change Order tracking must be activated per\_\_\_\_.

- A. Project
- B. Customer
- C. Cost Category
- D. Employee
- Answer: A

2. User setup options in Project Accounting may be used to restrict changes to the following information during cost or billing transaction entry? Choose the 2 that apply.

- A. Billing Rate
- B. Billing Type
- C. Project Type
- D. Billing Cycle ID

#### Answer: AB

- 3. Which window determines how the periods are configured in the Periodic Budget window?
- A. System Setup
- B. Project Setup
- C. Account Format Setup
- D. Fiscal Period Setup

#### Answer: D

4. Which of the following types of information may be copied from a project template? Choose the 3 that apply.

- A. Access List
- B. Billing Cycle ID
- C. Budgets
- D. Unposted transactions

Answer: ABC

- 5. Which of the following statements is true regarding the Billing Format Setup window?
- A. It is an easy way to format your invoices instead of using Report Writer.
- B. I can group multiple billing invoice reports to be printed together.
- C. I can specify which notes I want to print on an invoice.
- D. It is not used for Project Accounting.

#### Answer: B

6. When a new employee is added to the system, which type of information is automatically updated for

- any established Employee Rate Table?
- A. No data is automatically updated
- B. Profit type
- C. Profit percentage
- D. Hourly rate and overhead

#### Answer: A

- 7. Which of the following best describes how the account sources under Microsoft Dynamics GP Tools -
- Setup Project Project are used?
- A. They are not used.
- B. To keep track of the accounts.
- C. They are the General Ledger account sources for any project transactions.
- D. They are default General Ledger account sources for new projects.

#### Answer: D

8. Which setup option may NOT be changed after transactions have been either saved in a batch or posted?

- A. Reporting period
- B. Next document number
- C. Default Profit Types from
- D. Default Billing Note from

#### Answer: A

9. After posting transactions what must be done before the Combined History Inquiry window displays the

information?

- A. A filter must be set up.
- B. Fees must be billed.
- C. The Combined History Utility must be used.
- D. Nothing

## Answer: C

10. Which of the following describes the composition of the Project Amount field displayed in the Project

## Maintenance window?

- A. Budgeted revenue + budgeted costs + applicable fees
- B. Project fees + service fees + retention fees
- C. Budgeted costs + retainer fee + project fees
- D. Budgeted revenue + service fees + project fees

## Answer: D